# **E3 PYK>>** 34ECB PMB PSES PYK>>

# Надоело работать руками?

Тут информация для тех кто хочет развиваться, но не знает в какую сторону двигаться, при работе с приложениями.

# ЕСЛИ МУЖЧИНА ПРОСИТ РУКИЯНЕН ЗНАЧИТ СВОЯУСТАЛА.

# Работать руками

Классика, но это подходит только для тестирования приложений. Руками работать это бред.

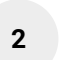

 $5\phantom{.0}$ 

### Школьники или индусы

Я нанимал сначала одноклассников, потом студентов и даже дрочеров из источника в котором работал.

3

# Макросы и Clickermann

Универсальное средство, особенно Clickermann, особенно для новичков. Часто использую и по сей день.

#### Запросы по простому

Тут уже нужна зенка или бас, а также технические навыки. Подробнее тут

# Софт тестировщиков прил

Например Арріит. Крутая штука, но сделать 10+ потоков тяжело.

# 6

# Запросы по сложному + реверс

Обход защиты, сокетов и прочих прелестей. Не моя статья o charles Clickermann топ софт и не только для новичков

# Как использовать и для чего?

В кликермане можно записать действие и воспроизводить его, как в макросах эмуляторов, но это будет нестабильно.

Но также, там есть возможность записывать небольшие скрипты в редакторе, вплоть до автоответчиков которые будут стабильно работать практически без сбоев.

Почитайте инструкцию внутри кликермана, посмотрите какие есть заготовленные комнады и шаблоны, а дальше все зависит от полета вашей фантазии и алгоритмов.

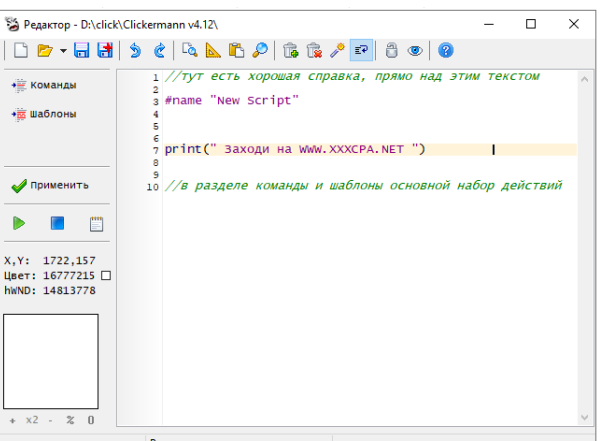

# Погуглил по кликерману за вас:

# Заброшенный форум:

Инфы тут достаточно, есть все что нужно для написания скриптов

Кликать тут →

# Тема для новичков:

Примеры простейших алгоритмов для конкретных задач

Нажимать сюда -

## Чат в телеграме:

Я там не общаюсь, просто нашел в поиске, думаю там смогут помочь

@klickermannchat  $\rightarrow$ 

# Что можно делать кликерманом?

Вы можете кликать в определенных координатах, вы можете искать кнопку подписаться по цвету в определенной области экрана, можете вести лог действий, считать сколько раз сделали то или иное действие, придумывать логику, работать с цветами, брать крео сообщений из txt файлов, привязывать к окну, рандомизировать действия и многое другое на что хватает фантазии.

# Алгоритм подписки:

Самое простое. Открываете список чужих подписчиков в эмуляторе, определяете цвет кнопки подписаться, ищете этот цвет и кликаете в нужных координатах. Выполняете столько действий сколько нужно (зависит от лимита в источнике) и прекращаете работу скрипта.

# Алгоритм свайпа и закрытия рекламы:

Пишете скрипт свайпа, либо записываете действие и потом копируете в редактор скрипта, ищете кнопку лайк по цвету и перед каждым свайпом проверяете: вылезла реклама или нет. Если кнопку лайк по цвету найти не получаетеся - значит кликаете в то место где есть кнопка для закрытия рекламы или ждете несколько секунд и тогда закрываете, зависит от источника.

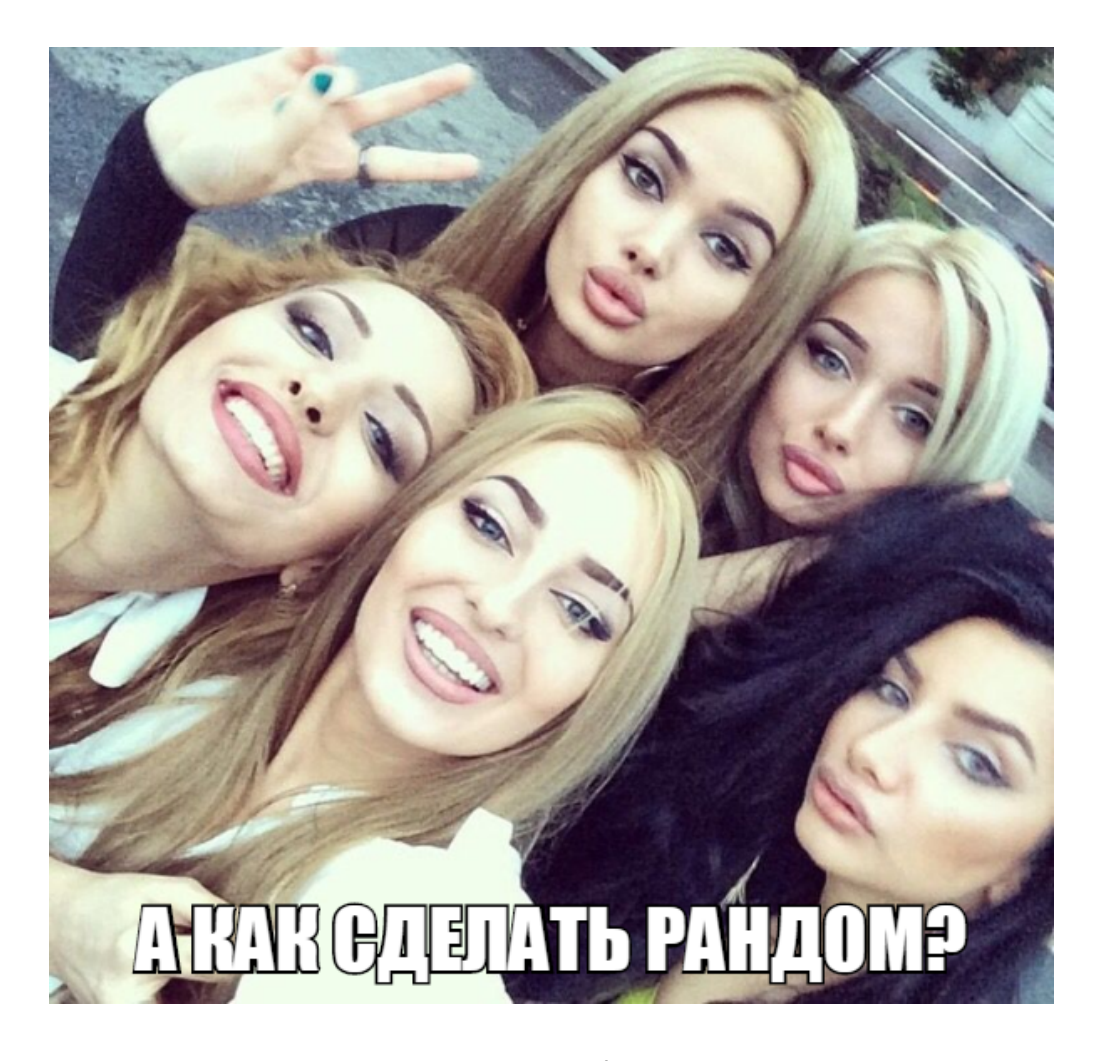

# Алгоритм отправки рандомного сообщения в кликермане:

Открываем список диалогов и по цвету счетчика непрочитанных сообщений ищем новые сообщения. Заходим в диалог, вставляем текст, отправляем. Возвращаемся с помощью нажатия Esc или по кнопке, назад.

Можно так же проверять отправлялось ранее пользователю сообщение или нет, для этого ищем цвет отправленного сообщения и проверяем наличие его на первом экране диалога.

Для отправки рандомного текста, возле эмулятора открываем вот эту **[программу](http://xxxcpa.net/random.zip)**

Размещаем ее рядышком возле эмулятора и перед каждой отправкой генерируем и копируем текст. Программа проста в использовании, там всего несколько кнопок, думаю методом научного тыка разберетесь.

В программе нужно указать настройки замены. Это обычный спинтакс. Гуглите что это. Это когда английская бука А заменяется на русскую букву А и слово выглядит также. Символы под каждую букву можно брать тут <https://lingojam.com/FancyTextGenerator> но учитывайте что не все шрифты нормально отображаются на все устройствах.

<https://coolsymbol.com/cool-fancy-text-generator.html> второй шрифт, Small Caps часто использую.

P.S. Это всего лишь примеры алгоритмов, только примеры. Можете придумать свои :)

# **Заключение:**

Впринципе с помощью кликермана можно лить пару десятков дэйли и параллельно изучать другие способы автоматизации. Такие как работа с запросами и аппиум, но тут уже нужны более серьезные технические навыки обучить которым вас в одной пдф не представляется возможным.

Возможно инфа, методичка или основные принципы по автоматизации запросами/аппиумом будут у меня на канале **[@xxxcpa](https://t.me/xxxcpa)** так что подписывайтесь, ставьте лайки и вот это вот все :D